# Logging with Netfilter and ulogd2

Éric Leblond

Stamus Networks

June 23, 2015

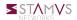

# Eric Leblond a.k.a Regit

- French
- Network security expert
- Free Software enthousiast
- NuFW project creator (Now ufwi), EdenWall co-founder
- Netfilter developer:
  - Maintainer of ulogd2: Netfilter logging daemon
  - Misc contributions:
    - NFQUEUE library and associates
    - Port of some features iptables to nftables
- Currently:
  - co-founder of Stamus Networks, a company providing Suricata based network probe appliances.
  - Suricata IDS/IPS funded developer

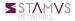

# Packet logging

# Syslog logging

- Flat packet logging
- One line per packet
- Use printk kernel facility

# Syntax

```
iptables —A INPUT —p tcp ——dport 25 ——syn \
—j LOG ——log—prefix "SMTP access "
```

### Not sexy

# Defensive security

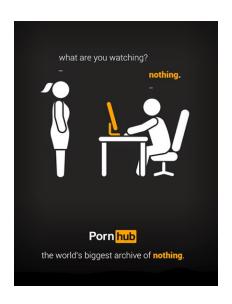

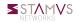

### **ULOG**

# Socket base messaging

- Netlink based communication
- Different groups
- Batching system
- IPv4 only

## Syntax

```
iptables —A INPUT —p tcp ——dport 25 ——syn \
—j ULOG ——ulog—prefix "SMTP access" \
——ulog—nlgroup 2
——ulog—qthreshold 10
```

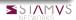

# ulogd daemon

## A logging daemon

- Listen to event
- Store event in various formats
  - Flat file
  - Databases

### **Ulogd outputs**

- LOGEMU
- OPRINT
- MySQL
- Postgresql
- sqlite3
- pcap

# ulogd: first interfaces

- Using SQL backend
- Providing a dashboard
- Nulog released 14 Apr 2000

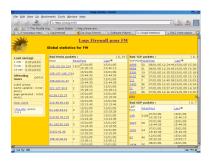

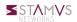

### 2.6.14: the nfnetlink revolution

#### Nfnetlink

- First major evolution of Netfilter (Linux 2.6.14, 2005)
- Netfilter dedicated configuration and message passing mechanism

#### New interactions

- NFLOG: enhanced logging system
- NFQUEUE: improved userspace decision system
- NFCT: get information and update connection tracking entries

#### Based on Netlink

- datagram-oriented messaging system
- passing messages from kernel to user-space and vice-versa

# ulogd2

### Ulogd reloaded

- Interact with the post 2.6.14 libraries
- First release on 01 Feb 2006
- Multiple output and input through the use of stacks

# Stack example

```
stack=log2:NFLOG,base1:BASE,ifi1:IFINDEX,ip2str1:IP2STR,\
mac2str1:HWHDR,pgsq11:PGSQL
```

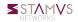

# ulogd2: packet logging

## Nothing really new

- One ulogd2 can handle multiple logging input
- Multiple output is also supported

### But improved databases

- Magical schema discovery
- Better schema
- Insertion via SQL procedure
  - It is possible to create custom logging in SQL
  - No need to know C

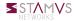

# ulogd2: connection logging

#### Interests

- Log volume of exchange data
- Log NAT transformation

### Ulogd2 support

File and database output

stack=ct2:NFCT, ip2str1:IP2STR, pgsq12:PGSQL

More info https://home.regit.org/2014/02/logging-connection-tracking-event-with-ulogd/

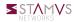

### nfacct

### nfacct

- Efficient accounting system
- Appeared in 2012

### In ulogd

- Dump nfacct counter at regular interval
- Realize storage
  - XML
  - Postgresql
  - Graphite

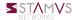

# ulogd2: graphite

### Graphite

- Scalable Realtime Graphing
- Based on rrdtools
- Allow to combine data
- http://graphite.wikidot.com/start

#### Alternate

- Frontend: Grafana
- Backend: Influxdb

### Ulogd2 configuration

```
stack=acct1:NFACCT,\
     graphite1:GRAPHITE
```

```
[acct1]
pollinterval = 2
```

```
[graphite1]
host="127.0.0.1"
port="2003"
```

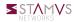

# ulogd2: graphite

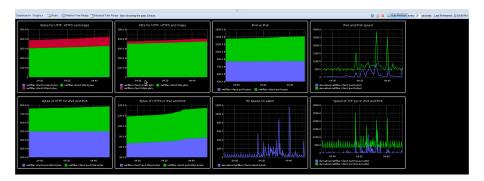

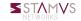

# JSON output

#### JSON format

- Formatted message
- Schema less
- Easy to use in code and tools
- Integration with Splunk or Elasticsearch

## JSON plugin

- Use ulogd key, value system
- Translation to text of key is enough
- Usable for all input plugins

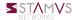

# Demo: Ulogd + Kibana

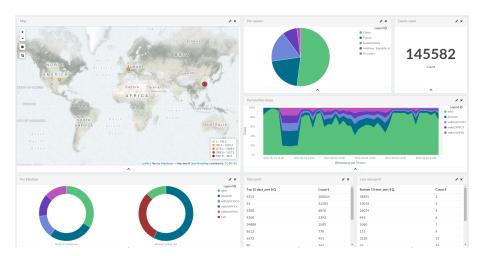

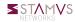

### Conclusion

## Ulogd2 brings complete logging to Netfilter

- Packets logging
- Connection tracking logging
- Accounting

#### More information

- Netfilter: http://www.netfilter.org/
- My blog: https://home.regit.org/
- Stamus Networks: https://www.stamus-networks.com/

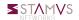